# Министерство образования и науки Российской Федерации федеральное государственное бюджетное образовательное учреждение высшего образования «Казанский национальный исследовательский технический университет им. А.Н. Туполева-КАИ»

Казанский учебно-исследовательский и методический центр Кафедра Специальных технологий в образовании

**УТВЕРЖДАЮ** Проректор по ОД Н.Н. Маливанов  $2017$   $\Gamma$ . трационный номер 0112-54(Pn)-11

#### РАБОЧАЯ ПРОГРАММА

#### практики

# «Учебная практика по получению первичных профессиональных умений и навыков 2»

Индекс по учебному плану: Б2.В.02(У)

Направление подготовки: 11.03.01 «Радиотехника»

Квалификация: бакалавр

Радиотехнические средства Профиль подготовки: передачи, приема И

#### обработки сигналов

Виды профессиональной деятельности: научно-исследовательская, проектно-конструкторская

Казань 2017 г.

Рабочая программа составлена на основе Федерального государственного высшего образования по направлению образовательного стандарта подготовки 11.03.01 «Радиотехника», утвержденного приказом Министерства образования и науки Российской Федерации № 179 от «06» марта 2015 г. и в соответствие с учебным планом, адаптированным для лиц с ограниченными возможностями здоровья и инвалидов, направления 11.03.01, утвержденным Ученым советом КНИТУ-КАИ «31 августа» 2017 года., протокол № 6.

Рабочая программа дисциплины разработана заведующим кафедрой специальных технологий в образовании д.т.н., профессором Павловым Г.И. и утверждена на заседании кафедры специальных технологий в образовании, протокол № 1.1 от «31» августа 2017г.

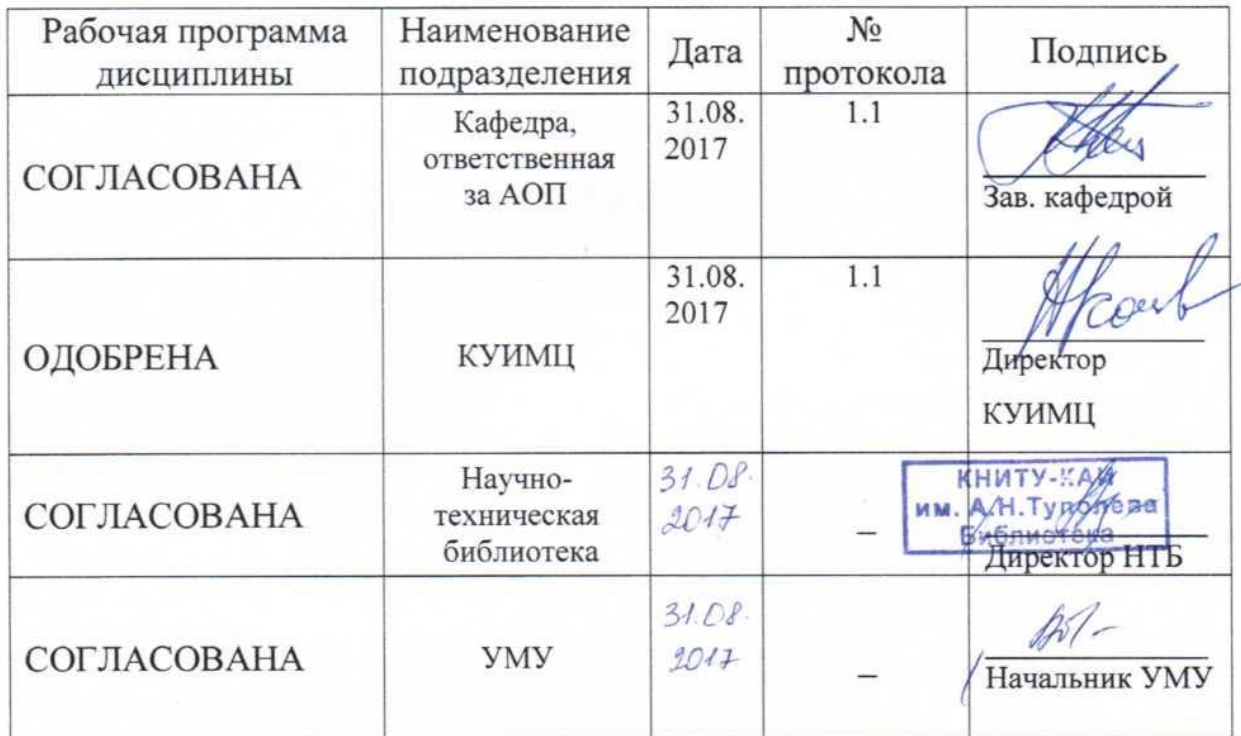

Заведующий кафедрой СТвО, профессор, д.т.н. Г.И.Павлов

# **РАЗДЕЛ 1. ИСХОДНЫЕ ДАННЫЕ И КОНЕЧНЫЙ РЕЗУЛЬТАТ ОСВОЕ-НИЯ ПРАКТИКИ**

#### **1.1. Цель изучения практики**

Учебная практика по получению первичных профессиональных умений и навыков 2 способствует закреплению и углублению теоретической подготовки обучающегося, приобретению им практических навыков и компетенций, а также опыта самостоятельной профессиональной деятельности.

#### **1.2. Задачи практики**

Задачами практики является изучение:

структуры и содержание информационных потоков; технологические процессы и оборудование процессов обработки и передачи информации;

отличительных особенностей и основного содержания экспериментальноисследовательской и проектной деятельности в профессиональной области;

перспектив и тенденций развития информационных технологий, современные тенденции развития информатики и вычислительной техники, компьютерных технологий, технические характеристики и экономические показатели лучших отечественных и зарубежных образцов объектов профессиональной деятельности;

методов осуществления сбора, обработки, анализа и систематизации научно-технической информации по заданной теме своей профессиональной области с применением современных информационных технологий и средств.

# **1.3.Место практики в структуре ОП ВО**

Данная Учебная практика по получению первичных профессиональных умений и навыков 2 относится к вариативной части блока 2.

# **1.4 Объем практики (с указанием трудоемкости всех видов учебной работы)**

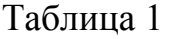

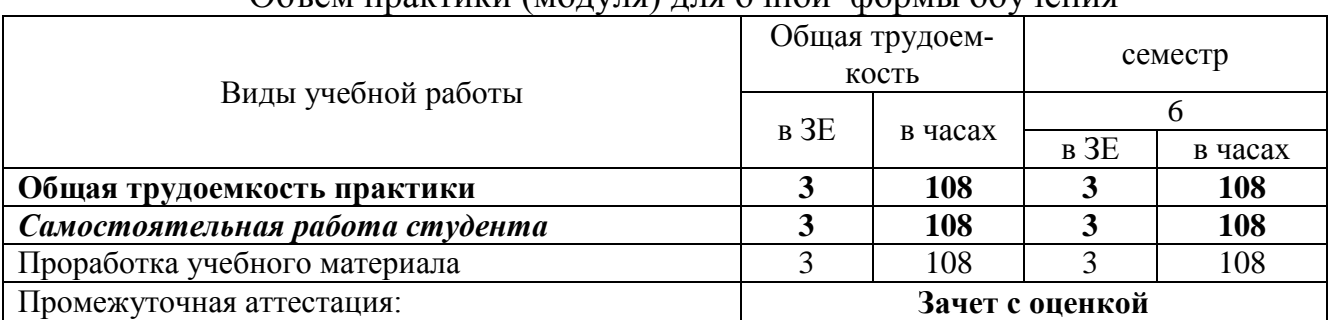

Объем практики (модуля) для очной формы обучения

## 1.5 Планируемые результаты обучения

#### Компетенции обучающе-Уровни освоения составляющих компетенций гося, формируемые в ре-Пороговый Продвинутый Превосходный зультате освоения практики ПК-7 - готовностью к изучению научно-технической информации, отечественного и зарубежного опыта по тематике проекта Знание методик форми-Знание метолик Знание метолик Знание методик форрования корректных моформирования формирования мирования корректкорректных мокорректных моделелей ЛЛЯ модельного ных моделей для мопроектирования **V3JIOB** делей для молей для модельнодельного проектиропифровых теледельного проекго проектирования вания узлов соврецифровых менных цифровых текоммуникационных систирования узлов V3ЛOB среде Matlabтиповых цифротелекоммуникацилекоммуникационтем  $\mathbf{B}$ Simulink на основании исвых телекоммуонных систем в ных систем в среде средеМatlab-Matlab-Simulink на пользования научно-техниканионных нической информации Simulinkна основасистем в среосновании использоле Matlab- $(\Pi K-73)$ нии вания научно-технииспользова-Simulink Ha  $OC$ ния научно-технической информации новании испольческой информазования научнонии технической информации Умение использовать ме-Умение исполь-Умение использо-Умение использовать зовать методики вать метолики формиротолики формирования метолики корректных моделей для формирования формирования вания корректных модельного проектировакоррект-ных мокорректных модемоделей для модельния узлов цифровых телелей для модельноделей для моного проектирования коммуникационных  $\mathbf{C}$ *u*дельного проекго проектирования **V3Л0В** современных  $C$ TeM B среде Matlabтирования узлов цифровых цифровых телекомузлов Simulink типовых цифротелекоммуникацина основании муникационных  $\mathbf{C}$  $\mathbf{W}$ стем в среде Matlabиспользования научновых телекоммуонных систем в Simulink на основатехнической информации никационных Matlabсреде  $(\Pi K-7 \text{ Y})$ систем в среде Simulink на оснонии использования Matlab-Simulink вании использованаучно-технической основании ния научноинформации на использования технической  $WH$ научноформации технической информации

#### Формируемые компетенции

# Таблина 2

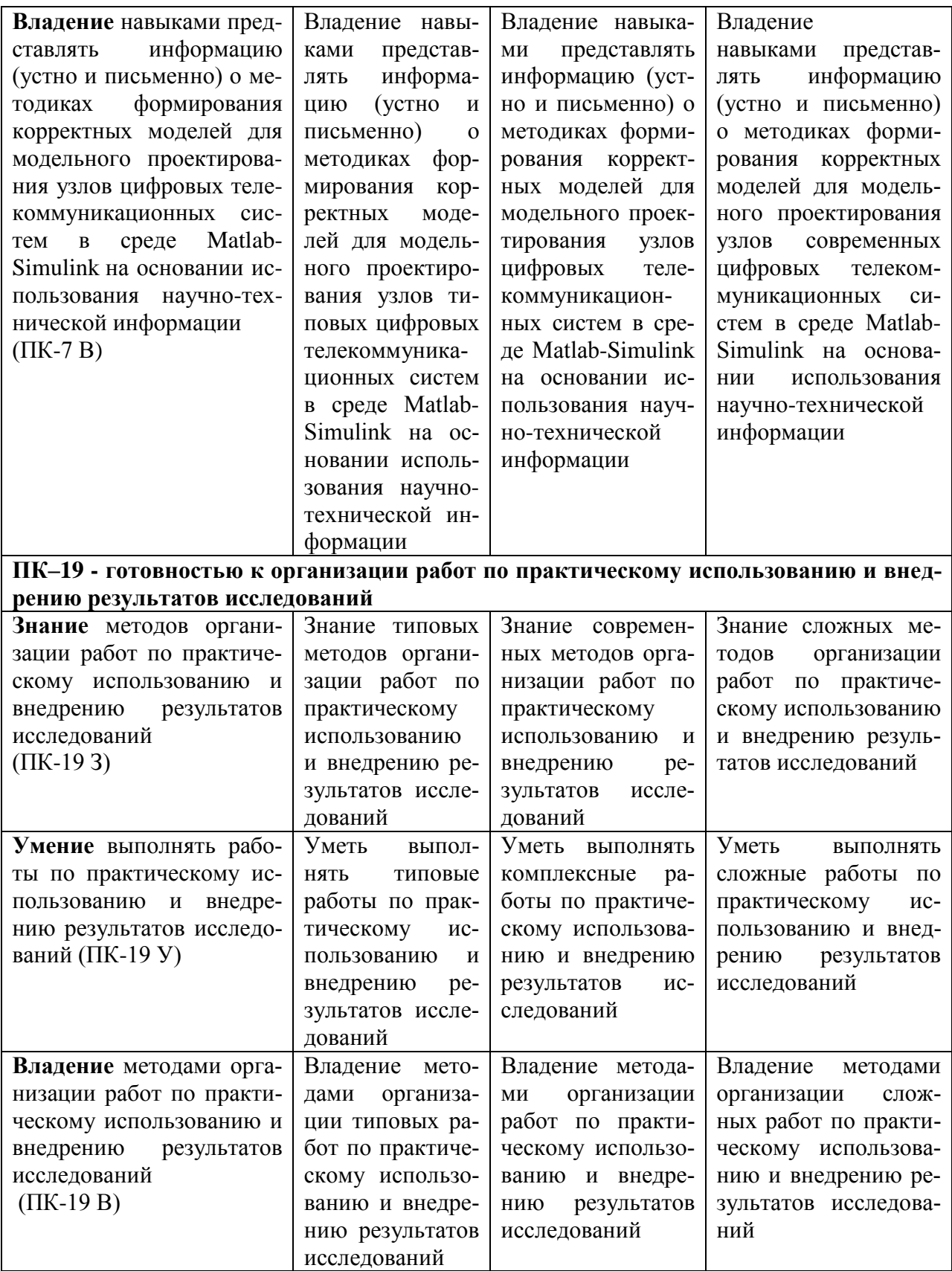

# РАЗДЕЛ 2 СОДЕРЖАНИЕ ПРАКТИКИ И ТЕХНОЛОГИЯ ЕЕ ОСВОЕНИЯ 2.1 Структура практики, ее трудоемкость

Таблица 3

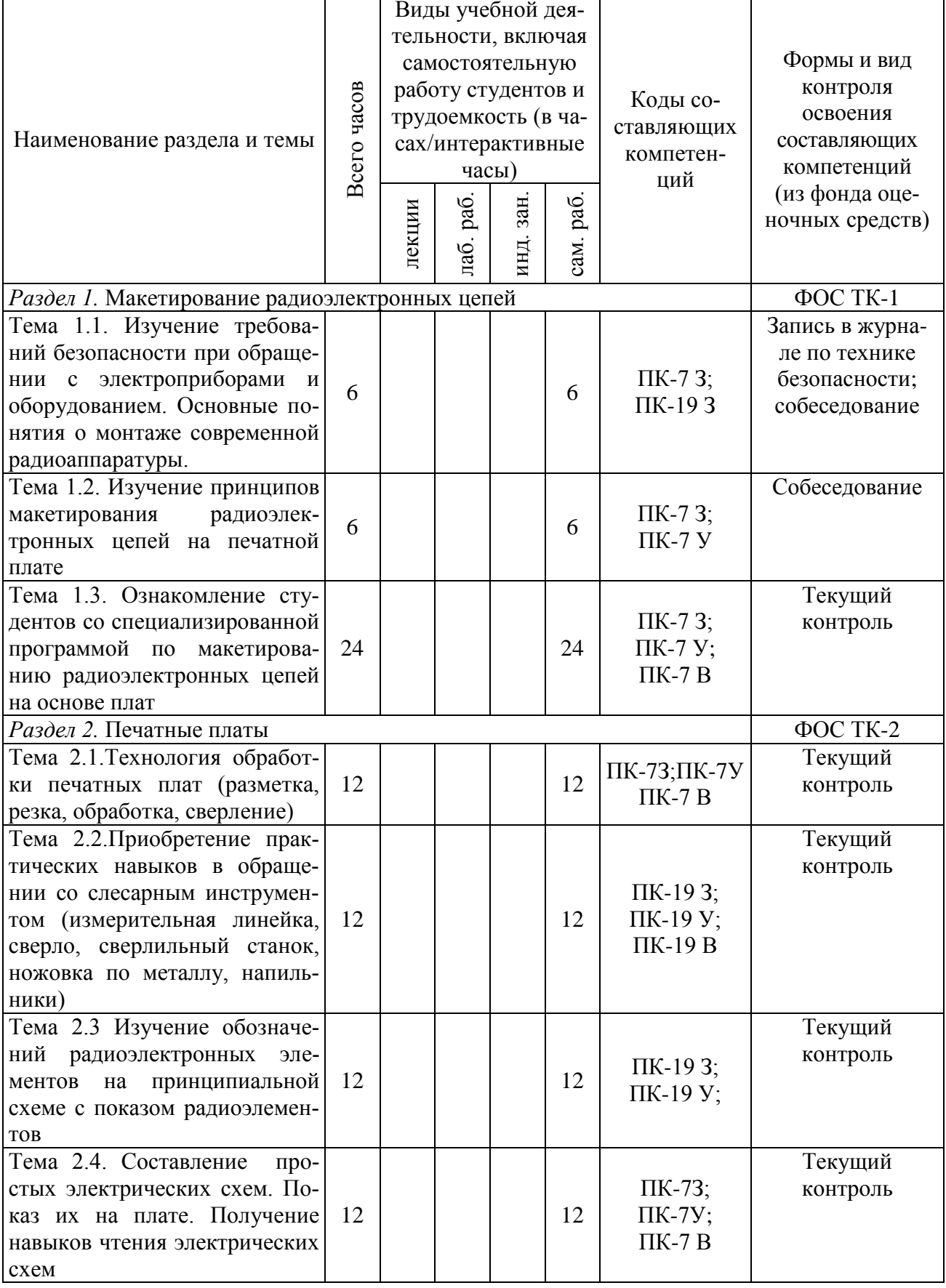

# Распределение фонда времени по видам занятий

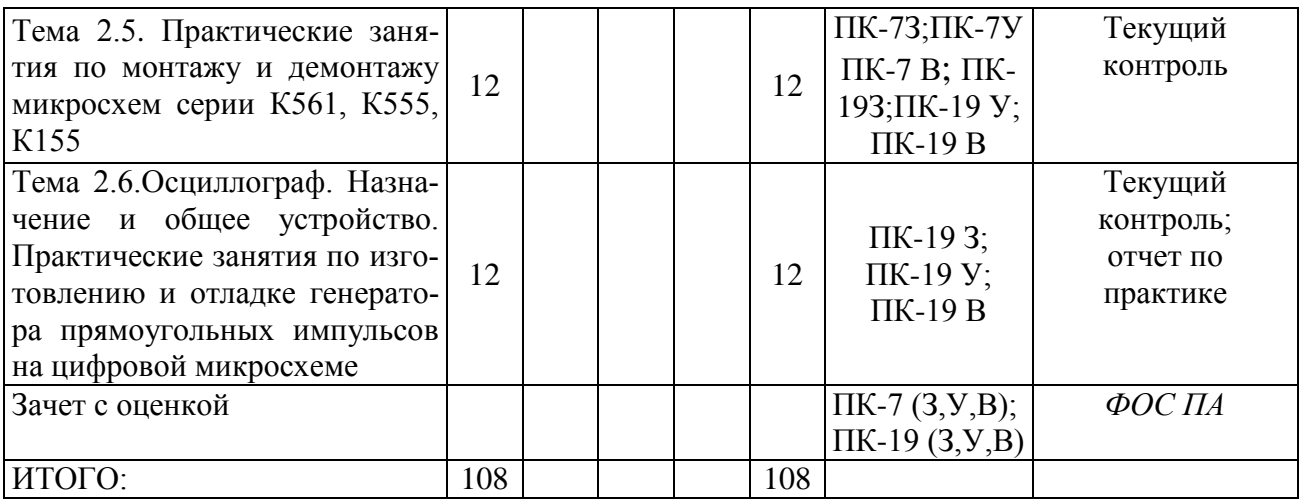

#### Таблица 4

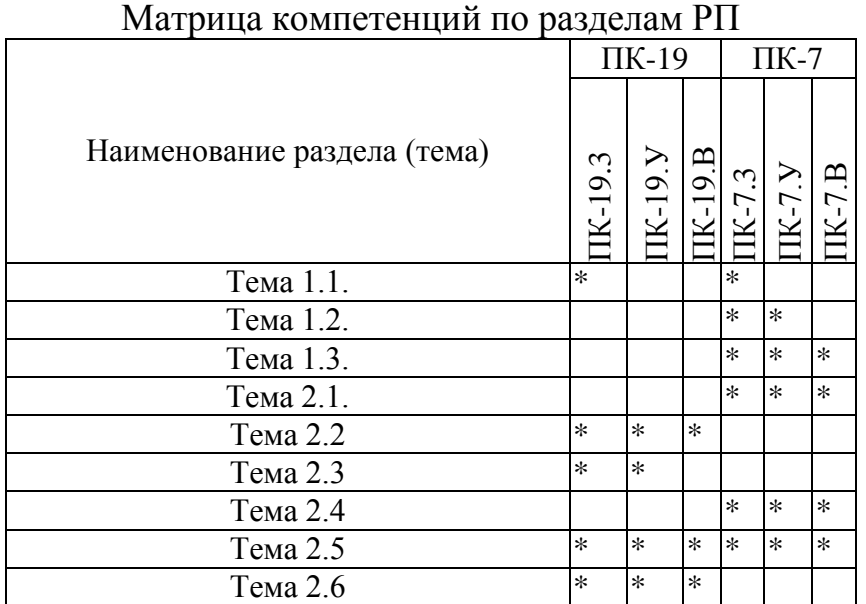

### **2.2 Содержание практики** *Раздел 1.* **Макетирование радиоэлектронных цепей**

Тема 1.1. Изучение требований безопасности при обращении с электроприборами и оборудованием. Основные понятия о монтаже современной радиоаппаратуры.

Тема 1.2. Изучение принципов макетирования радиоэлектронных цепей на печатной плате

Тема 1.3. Ознакомление студентов со специализированной программой по макетированию радиоэлектронных цепей на основе плат

# *Раздел 2.* **Печатные платы**

Тема 2.1 Технология обработки печатных плат (разметка, резка, обработка, сверление).

Тема 2.2. Приобретение практических навыков в обращении со слесарным инструментом (измерительная линейка, сверло, сверлильный станок, ножовка по металлу, напильники)

Тема 2.3 Изучение обозначений радиоэлектронных элементов на принципиальной схеме с показом радиоэлементов

Тема 2.4 Составление простых электрических схем. Показ их на плате. Получение навыков чтения электрических схем

Тема 2.5 Практические занятия по монтажу и демонтажу микросхем серии К561, К555, К155

Тема 2.6. Осциллограф. Назначение и общее устройство. Практические занятия по изготовлению и отладке генератора прямоугольных импульсов на цифровой микросхеме

# **2.3 Курсовой проект/курсовая работа**

Курсовое проектирование по дисциплине в соответствии с учебным планом не предусмотрено.

# **РАЗДЕЛ 3 ОЦЕНОЧНЫЕ СРЕДСТВА ОСВОЕНИЯ ПРАКТИКИ И КРИТЕ-РИИ ОЦЕНОК ОСВОЕНИЯ КОМПЕТЕНЦИЙ**

#### **3.1 Оценочные средства для текущего контроля**

Фонд оценочных средств для проведения текущего контроля (ФОС ТК) является составной частью РП практики и хранится на кафедре.

Таблица 5

| $N_2 \pi/\pi$ | Наименование раздела (модуля)                       | Вид оценочных<br>средств | Примечание        |
|---------------|-----------------------------------------------------|--------------------------|-------------------|
|               |                                                     |                          |                   |
|               | Раздел 1. Макетирование радиоэлек-<br>тронных цепей | $\Phi$ OC TK 1           | Текущий контроль  |
|               | Раздел 2. Печатные платы                            | $\Phi$ OC TK 2           | Отчет по практике |

Фонд оценочных средств текущего контроля

#### **3.2 Оценочные средства для промежуточного контроля.**

Фонд оценочных средств для проведения промежуточной аттестации (ФОС ПА) является составной частью РП практики и разработан в виде отдельного документа, в соответствии с положением о ФОС ПА.

#### **3.3 Форма и организация промежуточной аттестации по итогам освоения практики**

Промежуточная аттестация по итогам освоения практики в четвертом семестре и проводится в форме зачета с оценкой в последний день прохождения

практики. Прием зачета проводится по итогам учебной практики и проверки подготовленного отчета и собеседования.

#### **3.4 Критерии оценки промежуточной аттестации**

Результаты промежуточного контроля заносятся в АСУ «Деканат» в баллах. Таблица 6

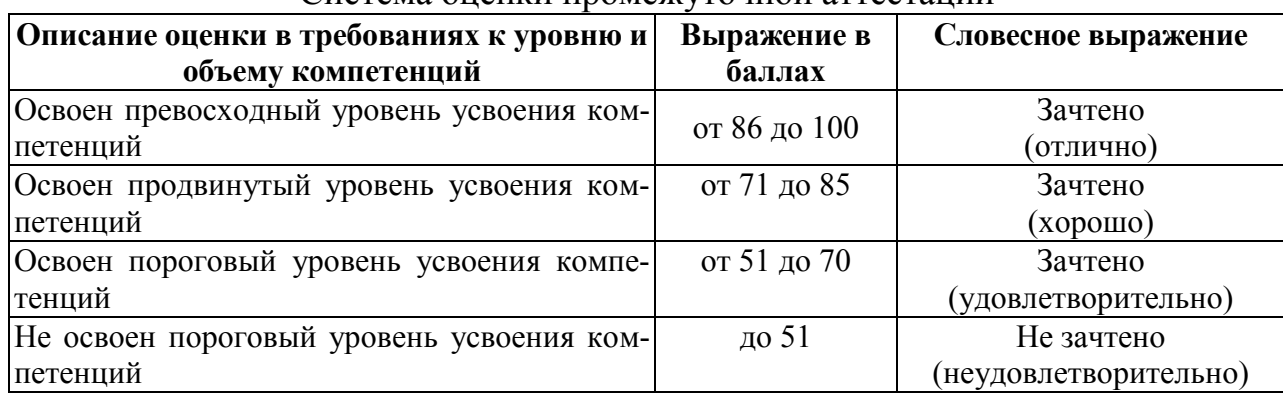

#### Система оценки промежуточной аттестации

# **РАЗДЕЛ 4 ОБЕСПЕЧЕНИЕ ПРАКТИКИ**

## **4.1 Учебно-методическое обеспечение практики**

#### **4.1.1 Основная литература**

1. Информатика. Базовый курс: учеб. пособие для студ. втузов / под ред. С. В.

Симоновича, 2009. - 640 с. (98 зкз)

#### **4.1.2 Дополнительная литература**

1.Иопа Н. И. Информатика (для технических специальностей) : учеб. пособие для студ. вузов / Н. И. Иопа. - М. : КНОРУС, 2011. - 472 с. - **ISBN** 9785-406-00688-7 (200 экз.)

#### **4.1.3.Методическая литература к выполнению практических и/или лабораторных работ**

Практические и лабораторные работы планом не предусмотрено.

#### **4.1.4 Методические рекомендации для студентов, в том числе по выполнению самостоятельной работы**

Изучение учебного материала практики студентами осуществляется самостоятельно. При изучении материала практики студентами подготавливается конспект, который является частью отчета по итогам практики. В результате самоподготовки студент должен ответить на контрольные вопросы по разделам учебной практики, приведенные в ФОС ТК.

При подготовке к зачету рекомендуется повторить учебный материал. При недостаточном понимании теоретических вопросов или затруднениях при решении задач следует посещать консультации преподавателя.

# **4.1.5 Методические рекомендации для преподавателей**

Содержание практики излагается на лекциях в тематической последовательности. Каждая лекция сопровождается презентационным материалом, способствующим более полному отражению основных вопросов темы. Изучение каждого раздела (модуля) сопровождается также методическими рекомендациями, способствующими более глубокому усвоению материала.

Особенности подготовки и проведения учебных занятий со слабослышащими и глухими студентами включает комплекс мероприятий, направленных на создание необходимой среды обучения:

- так как у глухих людей основной воспринимающий канал визуальный, то учебный теоретический материал необходимо представить в виде презентаций, слайдов, фильмов и диафильмов, текстов в мультимедийном формате;

- обязательный перевод на жестовый язык аудиальной части информации (присутствие на занятии сурдопереводчика, наличие специального технического обеспечения), а также особая манера преподавания, ориентированная на четкую артикуляцию, мимику, определенный темп, а также психологическую взаимосвязь с аудиторией;

- подготовка краткого лекционного материала в текстовом и электронном форматах, глоссария терминов с их транскрипцией и расшифровкой, графического и справочного материала как для более полного взаимодействия с обучаемыми, так и для адекватного сурдоперевода материала лекции в аудитории (необходимо предварительное согласование текста с сурдопереводчиком);

- языковые средства преподавателя должны быть обращены к рациональной сфере с использованием в вербальной лексике только самых распространенных и необходимых слов, терминов; построение односложных предложений; применение низкочастотных трехсложных слов, которые лучше воспринимаются глухими с помощью звукоусиливающей аппаратуры.

-важным компонентов в методике преподавания является умелое взаимодействие преподавателя с сурдопереводчиком. Учитывая то, что органы зрения для ЛОВЗ по слуху является основным органом восприятия информации, при пояснении схем, чертежей, рисунков необходимы паузы между рассказом и показом преподавателя и сурдопереводом.

Для работы со студенческой аудиторией из числа ООВЗ используются следующие адаптационные образовательные технологии:

- проблемное обучение, целью которого является развитие познавательной способности, активности, творческой самостоятельности. Адаптированными методами в этой технологии являются: поисковые методы, постановка познавательных задач с учетом индивидуального социального опыта и особенностей ОВЗ;

- дифференцированное обучение, целью которого является создание оптимальных условий для выявления индивидуальных интересов и способностей обучающихся. Используются методы индивидуального личностно ориентированного обучения;

- развивающее обучение, целью которого является ориентация учебной деятельности на потенциальные возможности обучающихся из числа ЛОВЗ и инвалидов. Методами работы являются вовлечение обучающихся в различные виды деятельности, развитие сохранных возможностей;

- социально-активное обучение, целью которого является моделирование предметного и социального содержания учебной деятельности обучающихся. Адаптированные методы: методы социально-активного обучения, игровые методы с учетом социального опыта обучающихся из числа ОВЗ;

- рефлексивное обучение, развитие критического мышления, целью которого является интерактивное вовлечение контингента обучающихся в групповой образовательный процесс. Адаптированные методы: интерактивные методы обучения, вовлечение ОВЗ в различные виды деятельности, создание рефлексивных ситуаций по развитию адекватного восприятия собственных ценностей.

Все образовательные технологии рекомендуется применять как с использованием универсальных, так и специальных информационных и коммуникативных средств.

На лекционных и практических занятиях необходимо присутствие сурдопереводчика.

#### **4.2 Информационное обеспечение практики**

#### **4.2.1 Основное информационное обеспечение**

Суздальцев В.А. Учебная практика по получению первичных профессиональных умений и навыков 1 – исполнительская [Электронный ресурс] курс дистанционного обучения по направлению подготовки бакалавров 11.03.02,«Инфокоммуникационные технологии и системы связи»//Казанский национальный исследовательский технический университет им. А. Н. Туполева, Казань, 2016. Доступ по логину и паролю URL: [https://bb.kai.ru:8443/webapps/blackboard/execute/content/](https://bb.kai.ru:8443/webapps/blackboard/execute/content/%20blankPage?cmd=view&co)  [blankPage?cmd=view&co](https://bb.kai.ru:8443/webapps/blackboard/execute/content/%20blankPage?cmd=view&co) ntent id= 210035 l&course id= 12111 1(дата обращения: 31.03.2016).

# **4.2.2 Дополнительное справочное обеспечение**

Не требуется

# **4.3 Кадровое обеспечение**

# **4.3.1 Базовое образование**

Высшее образование в предметной области информационных систем и технологий и /или наличие ученой степени и/или ученого звания в указанной области и/или наличие дополнительного профессионального образования - профессиональной переподготовки в области информатики и вычислительной техники.

#### **4.3.2 Профессионально-предметная квалификация преподавателей**

Наличие научных и/или методических работ по организации или методическому обеспечению образовательной деятельности по направлению «Инфокоммуникационные технологии и системы связи», выполненных в течение трех последних лет.

#### **4.3.3 Педагогическая (учебно-методическая) квалификация преподавателей**

К ведению практики допускаются кадры, имеющие стаж научнопедагогической работы (не менее 1 года); практический опыт работы в области конструкторско-технологическое обеспечение машиностроительных производств на должностях руководителей или ведущих специалистов более 3 последних лет.

Обязательное прохождение повышения квалификации (стажировки) не реже чем один раз в три года соответствующее области конструкторско-технологическое обеспечение машиностроительных производств, либо в области педагогики.

#### **4.4 Материально-техническое обеспечение практики**

В таблице 7 указаны наименования основных и специализированных учебных лабораторий/аудиторий/кабинетов с перечнем специализированной мебели и технических средств обучения, средств измерительной техники и др., необходимых для освоения заданной компетенции.

Таблица 7

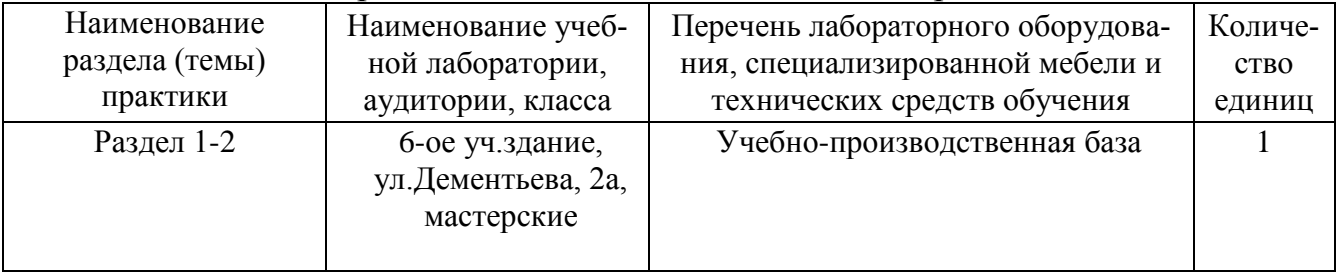

#### Материально-техническое обеспечение практики

5 Вносимые изменения и утверждения<br>5.1 Лист регистрации изменений, вносимых в рабочую программу дисциплины (модуля)

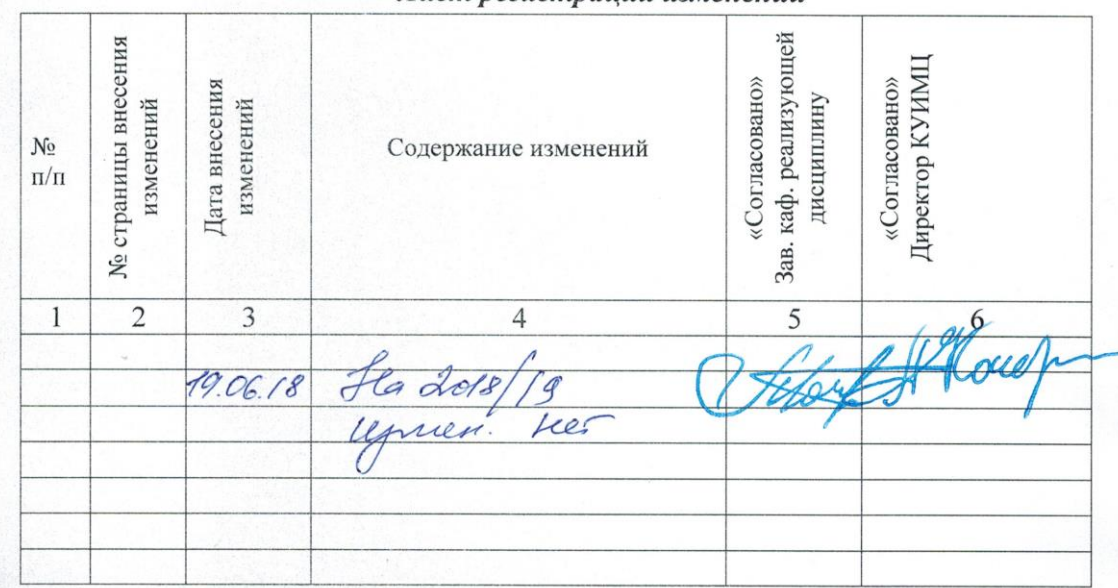

Лист регистрации изменений

5.2 Лист утверждения рабочей программы дисциплины на учебный год Рабочая программа дисциплины утверждена на ведение учебного процесса в учебном году:

| Учебный<br>ГОД | «Согласовано»<br>Зав. каф. реализующей<br>дисциплину | «Согласовано»<br>КУИМЦ |
|----------------|------------------------------------------------------|------------------------|
| 2017/2018      |                                                      | wer                    |
| 2018/2019      |                                                      | uch                    |
| 20 /20         |                                                      |                        |
| 20 /20         |                                                      |                        |
| 20 /20         |                                                      |                        |
| 20 / 20        | 3                                                    |                        |
| /20<br>20      |                                                      |                        |

 $\bar{z}$ 

 $\mu_{\rm i}$  .

 $\hat{\mathbf{r}}$